## Name:

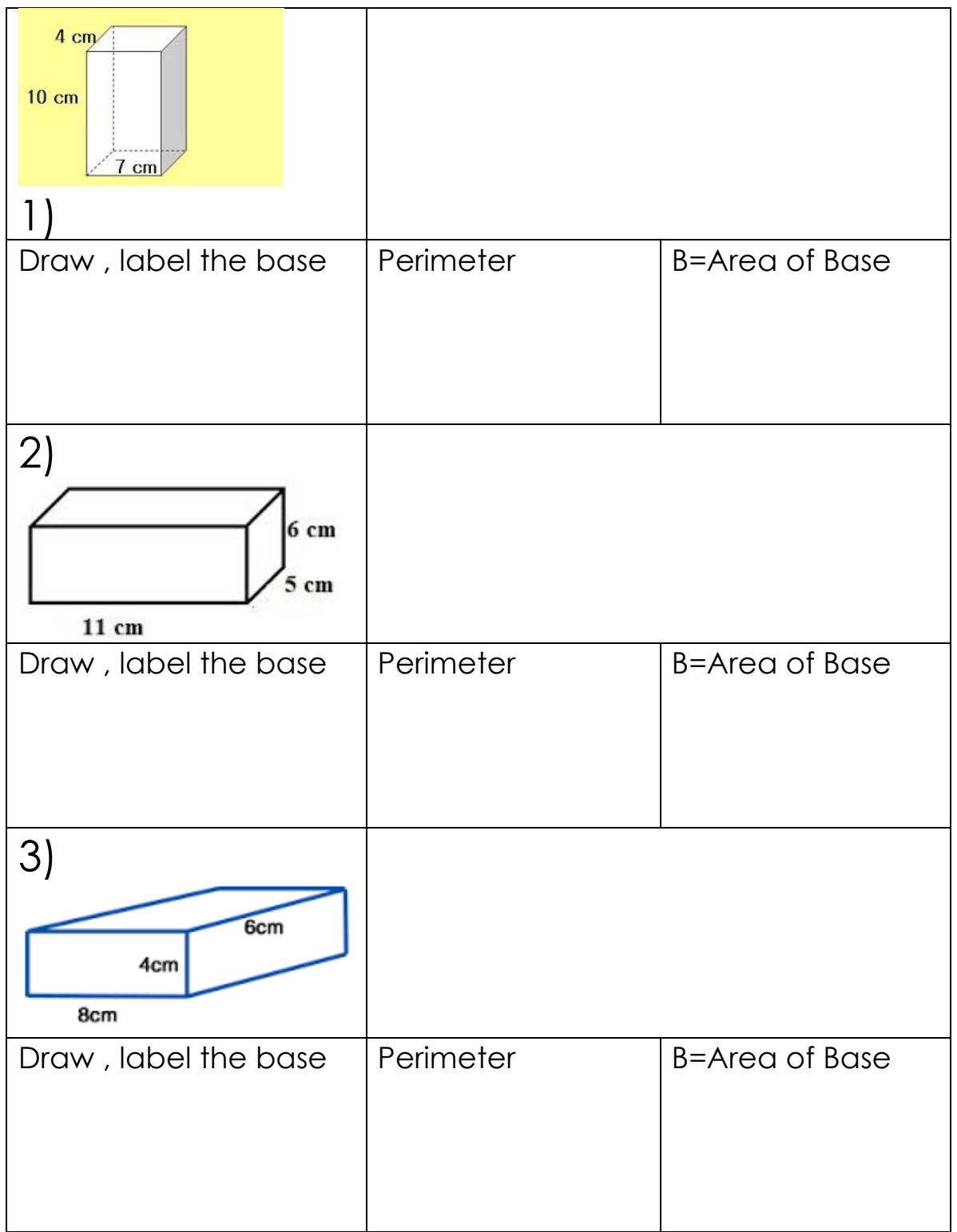

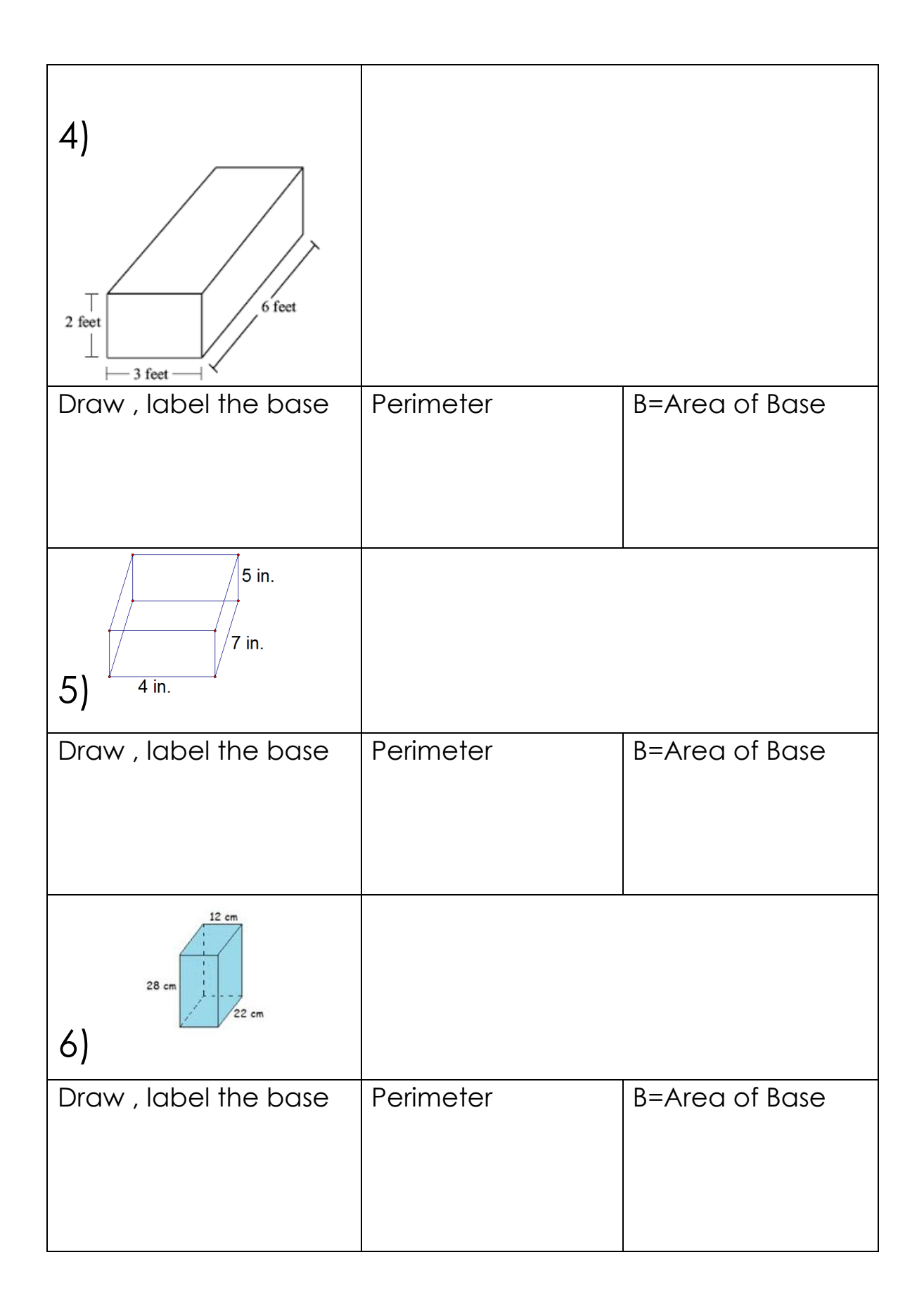